**cv-10** 

| $cv-10$                               |
|---------------------------------------|
|                                       |
| .00 <sub>l</sub>                      |
| $\mathbb{R}^n$<br>$:cv-10$<br>$\cdot$ |
| $\mathcal{I}$<br>602                  |
| 0755-8322871518320930025              |

cv-10

CV-10RCV CV-10

1. CV-10 CV-10RCV

 $2 \tUSB$ 

 $3.$ 

 $CV10rev$   $CV10rev_e($ 

 $4.$ 

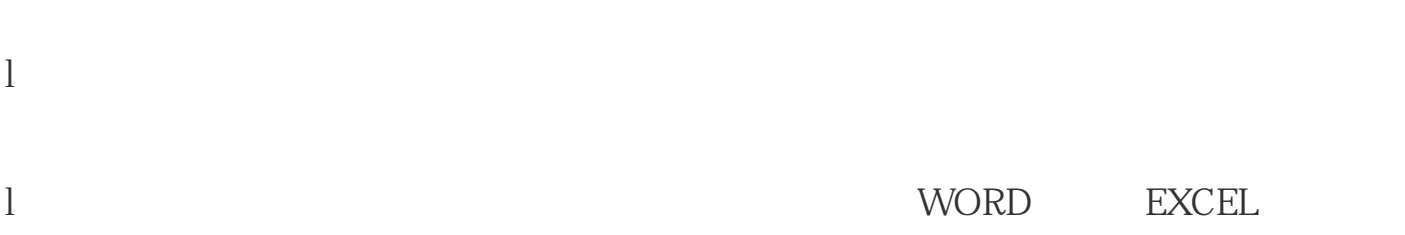

l  $\blacksquare$ 

主界面上"Keyboard Out前面的复选框打上√。

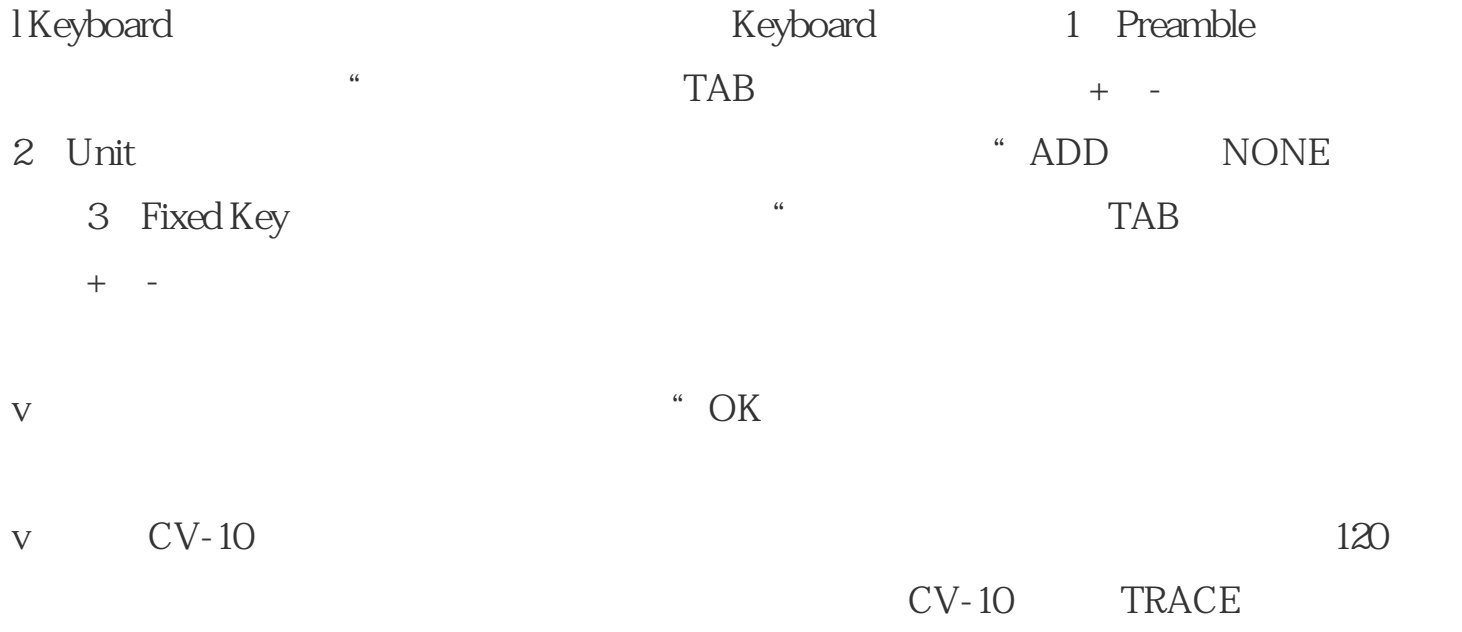